## **Contenido Temático Bosquejo del contenido y Distribución del Tiempo**

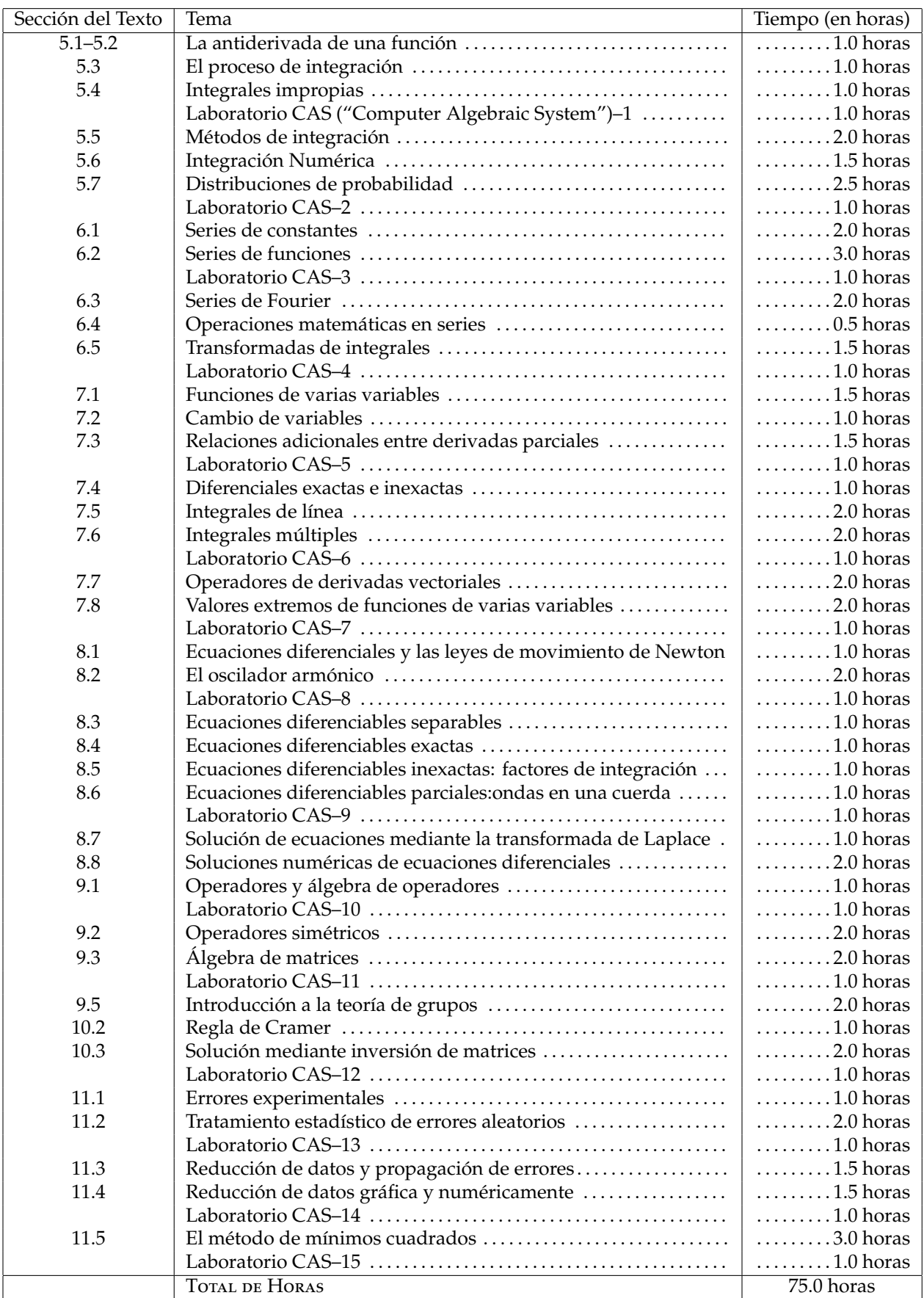